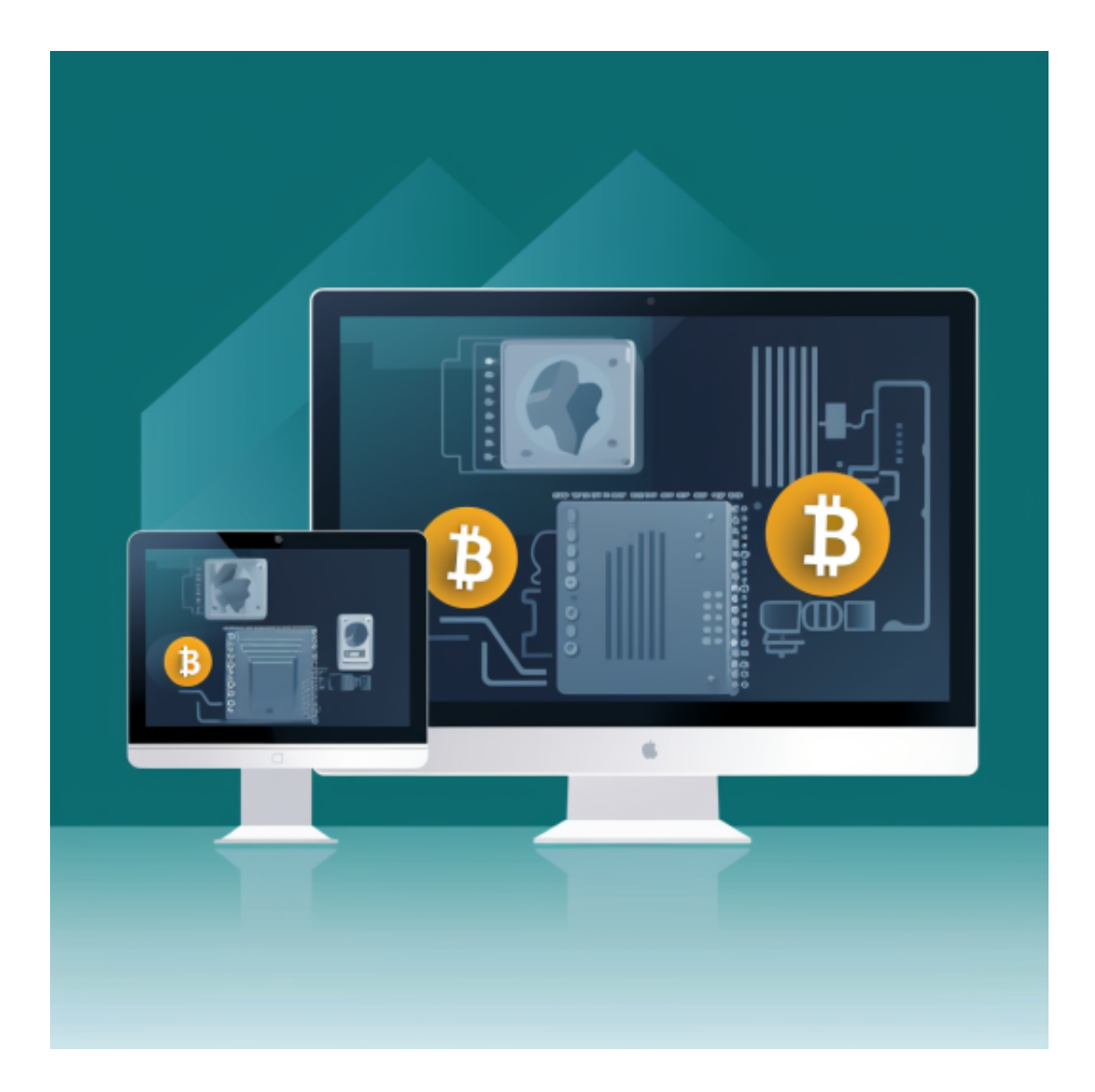

Bitget是一个数字货币交易平台,由于交易的特殊性质,平台会定期对账户进行安 全检查,如果发现一些异常情况,账户会自动冻结。账户冻结的原因可能包括行为 异常、安全问题、涉嫌欺诈等等。

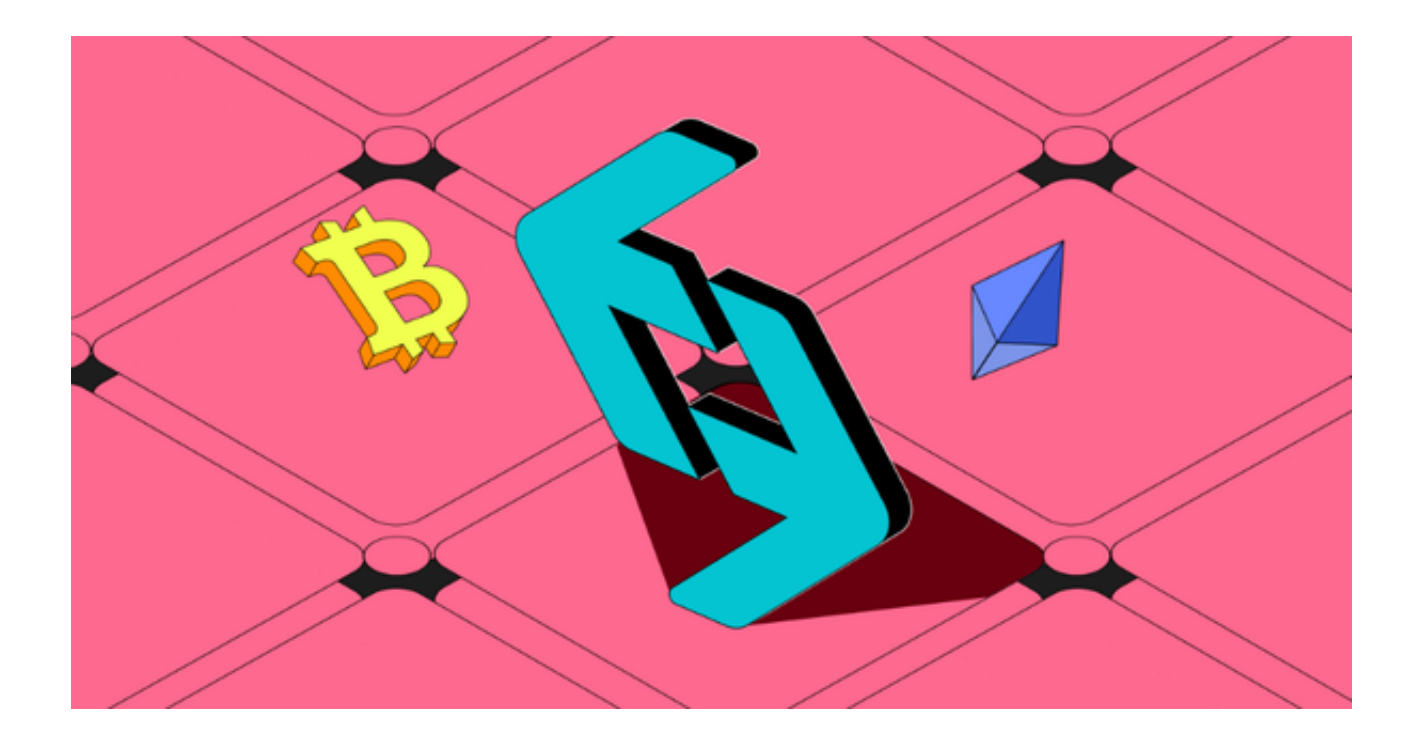

如果您遇到Bitget账户被冻结的问题,通常是由于用户账户存在资金或安全风险, 或者用户违反了Bitget的交易服务条款及政策。首先,请不要慌张,冷静思考。账 户冻结并不意味着你的账户被封禁,只是需要解冻。

 你需要查看平台的冻结原因和提示信息,这些信息会告诉你账户冻结的原因。如 果你觉得冻结原因不合理,你可以联系平台客服进行询问和申诉。想要解冻账户, 用户可根据以下步骤进行操作解冻账户:

登录Bitget交易所账户,点击"支持"选项卡;

在支持页面上,选择"联系客服"选项;

在聊天窗口输入说问题情况以及账户被冻结的原因;

提供相关的个人信息,以便客服能够验证用户身份;

等待Bitget客服人员处理用户的请求及问题,并在指导下完成相应的操作;

 在解决问题后,客服人员会解冻用户的账户,用户便能够重新使用Bitget交易所账 户。(在解冻账户之前,用户可能需要进行身份验证或其他安全检查,以确保账户 和资金安全。)

还有一种Bitget交易所账户被冻结的原因是用户没有进行实名认证,或者是用户实

名认证的信息不完整,这两种情况也会被限制交易冻结账户,用户只需要完成实名 认证后才能解除限制。

 投资者学会了如何解冻Bitget交易账户后,还应该注意在使用Bitget交易平台交易 的过程中避免账户资金被冻结。

 首先,在使用Bitget交易平台之前,需要完成实名认证,提供真实有效的身份证明 和联系方式,以便Bitget进行安全检查和风险控制。此外,投资者还需要设置安全 密码和谷歌验证等安全措施,以保障账户和资金安全。

其次,在进行数字货币交易时,需要遵守Bitget的交易规则,不进行违规操作,如 洗钱、欺诈等行为,避免账户被冻结。且不要将账户密码和谷歌验证等信息泄露给 他人,避免账户被盗。

 如果您没有避免以上行为导致Bitget账户资金被冻结,建议您及时的联系Bitget交 易平台客服,了解冻结原因,并提供相应的证明材料,以便尽快解冻账户资金。